ФИО: Полево<mark>й АСТЕРАЛЬНОЕ АГЕНТ</mark>СТВО ЖЕЛЕЗНОДОРОЖНОГО ТРАНСПОРТА Документ подписан простой электронной подписью Информация о владельце:

<sup>уникальный програнде разоты ное государственное бюджетное образовательное учреждение</sup> высшего образования Должность: Заместитель директора по учебной работе Дата подписания: 28.11.2022 16:03:34 1dc0297a5af8bf66e6682dc9f249002d608c8a7c

**«Петербургский государственный университет путей сообщения Императора Александра I» (ФГБОУ ВО ПГУПС) Калужский филиал ПГУПС**

> УТВЕРЖДАЮ Заместитель директора по учебной работе Калужского филиала ПГУПС \_\_\_\_\_\_\_\_\_\_\_\_\_\_ А.В. Полевой «30» июня 2021 г.

# **РАБОЧАЯ ПРОГРАММА УЧЕБНОЙ ДИСЦИПЛИНЫ**

## **ОП.06. ИНФОРМАЦИОННЫЕ ТЕХНОЛОГИИ В ПРОФЕССИОНАЛЬНОЙ ДЕЯТЕЛЬНОСТИ**

**для специальности 13.02.07 Электроснабжение (по отраслям)**

> Квалификация – **Техник** вид подготовки - базовая

Форма обучения - очная

Калуга 2021

Рассмотрено на заседании ЦК Математических и естественно-научных дисциплин протокол № 11\_ от « $28$ » июня\_2021г. Председатель \_\_\_/Фролова Е.А./

Рабочая программа учебной дисциплины ОП.06. Информационные технологии в профессиональной деятельности разработана на основе Федерального государственного образовательного стандарта (далее ФГОС) среднего профессионального образования (далее СПО) по специальности 13.02.07 Электроснабжение (по отраслям) (базовая подготовка), утвержденного приказом Министерства образования и науки РФ №1216 от 14.12.2017 г.

С изменениями от 18.11.2022г., в соответствии с приказом Министерства Просвещения Российской Федерации от 01.09.2022 г. №796 «О внесении изменений в федеральные государственные образовательные стандарты среднего профессионального образования».

## **Разработчик программы:**

Мазина И.В. Преподаватель Калужского филиала ПГУПС

## *Рецензенты:*

Тарасова Е.Н. Преподаватель Калужского филиала ПГУПС

# **СОДЕРЖАНИЕ**

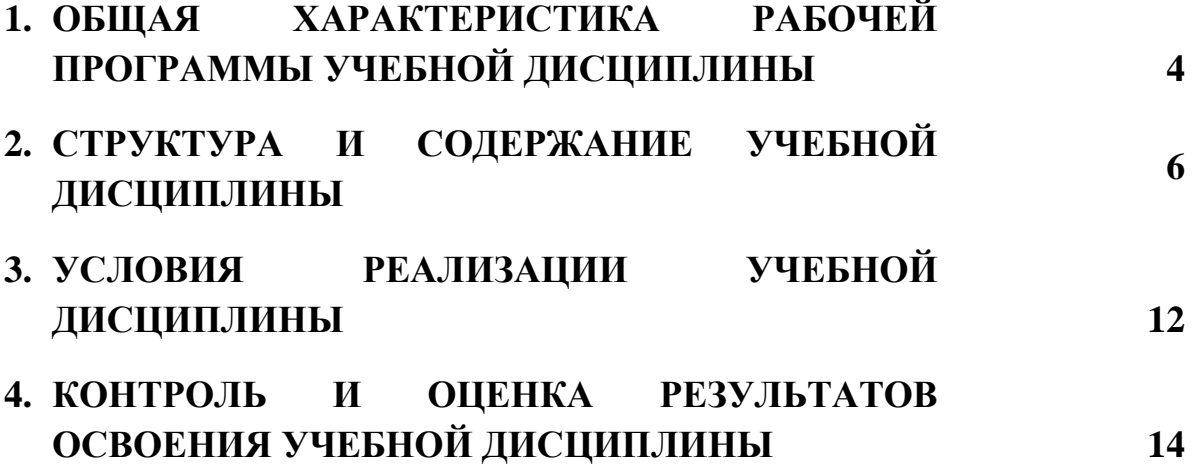

# **1. ОБЩАЯ ХАРАКТЕРИСТИКА РАБОЧЕЙ ПРОГРАММЫ УЧЕБНОЙ ДИСЦИПЛИНЫ**

#### **1.1 Область применения рабочей программы**

Рабочая программа учебной дисциплины является частью программы подготовки специалистов среднего звена в соответствии с ФГОС СПО по специальности 13.02.07 Электроснабжение (по отраслям) (базовая подготовка).

## **1.2. Место учебной дисциплины в структуре программы подготовки специалистов среднего звена:**

Учебная дисциплина Информационные технологии в профессиональной деятельности является обязательной частью общепрофессионального цикла программы подготовки специалистов среднего звена в соответствии с ФГОС СПО по специальности 13.02.07 Электроснабжение (по отраслям).

#### **1.3 Цель и планируемые результаты освоения дисциплины**

Учебная дисциплина Информационные технологии в профессиональной деятельности обеспечивает формирование общих и профессиональных компетенций по основным видам деятельности ФГОС СПО по специальности 13.02.07 Электроснабжение (по отраслям). Особое значение дисциплина имеет при формировании и развитии: ОК 01 – 07,ОК 09, ПК 1.2, ПК 2.1, ПК 2.5.

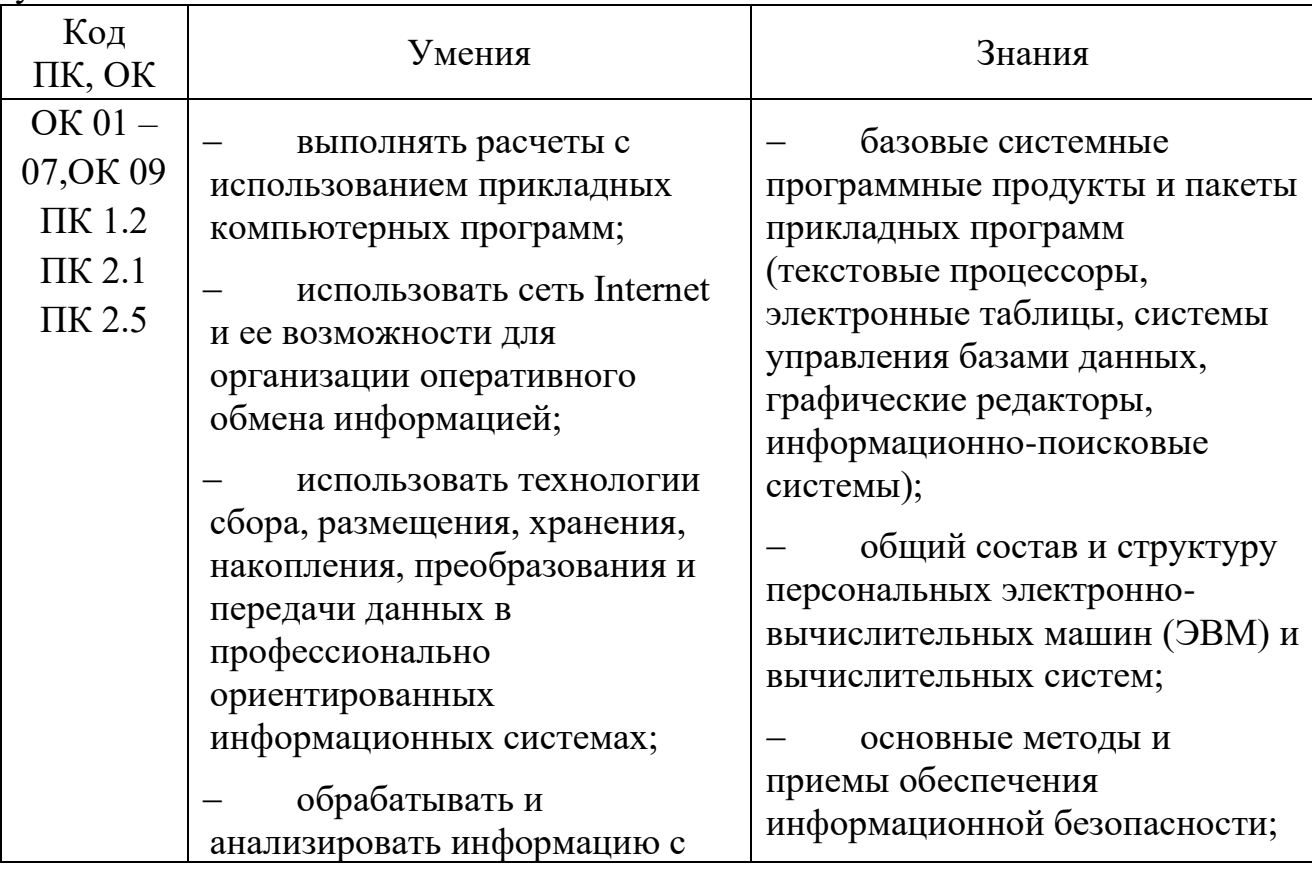

В рамках программы учебной дисциплины обучающимися осваиваются умения и знания:

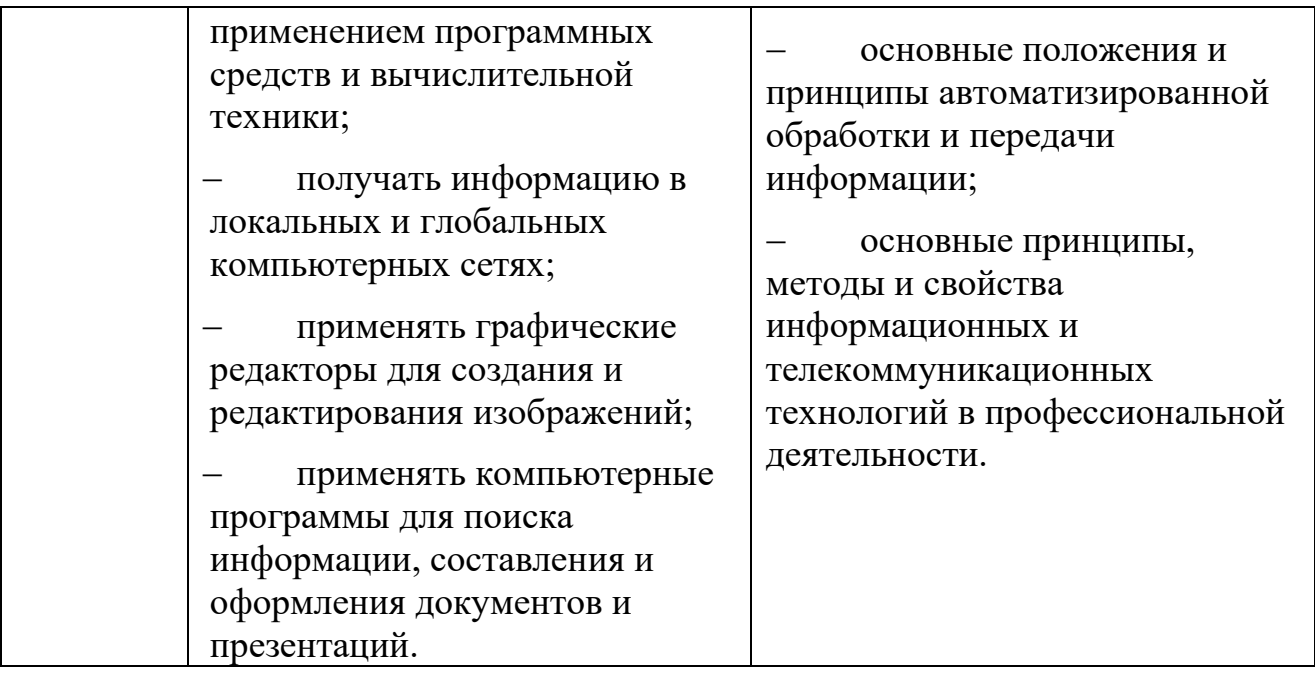

## **1.4. Количество часов на освоение рабочей программы учебной дисциплины:**

Объем образовательной программы обучающегося 88 часов, в том числе:

обязательная часть - 84 часа;

вариативная часть – 4 часа.

Увеличение количества часов рабочей программы за счет часов вариативной части направлено на углубление объема знаний по разделам программы.

Объем образовательной программы обучающегося – 88 часов, в том числе:

объем работы обучающихся во взаимодействии с преподавателем–86 часов;

самостоятельной работы обучающегося – 2 часа.

## **2. СТРУКТУРА И СОДЕРЖАНИЕ УЧЕБНОЙ ДИСЦИПЛИНЫ 2.1. Объем учебной дисциплины и виды учебной работы**

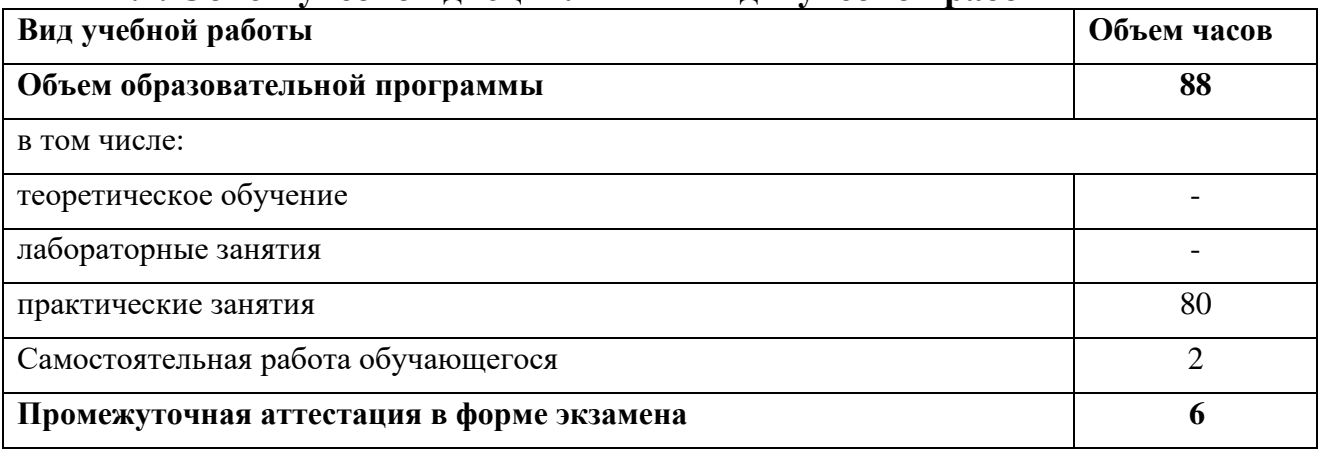

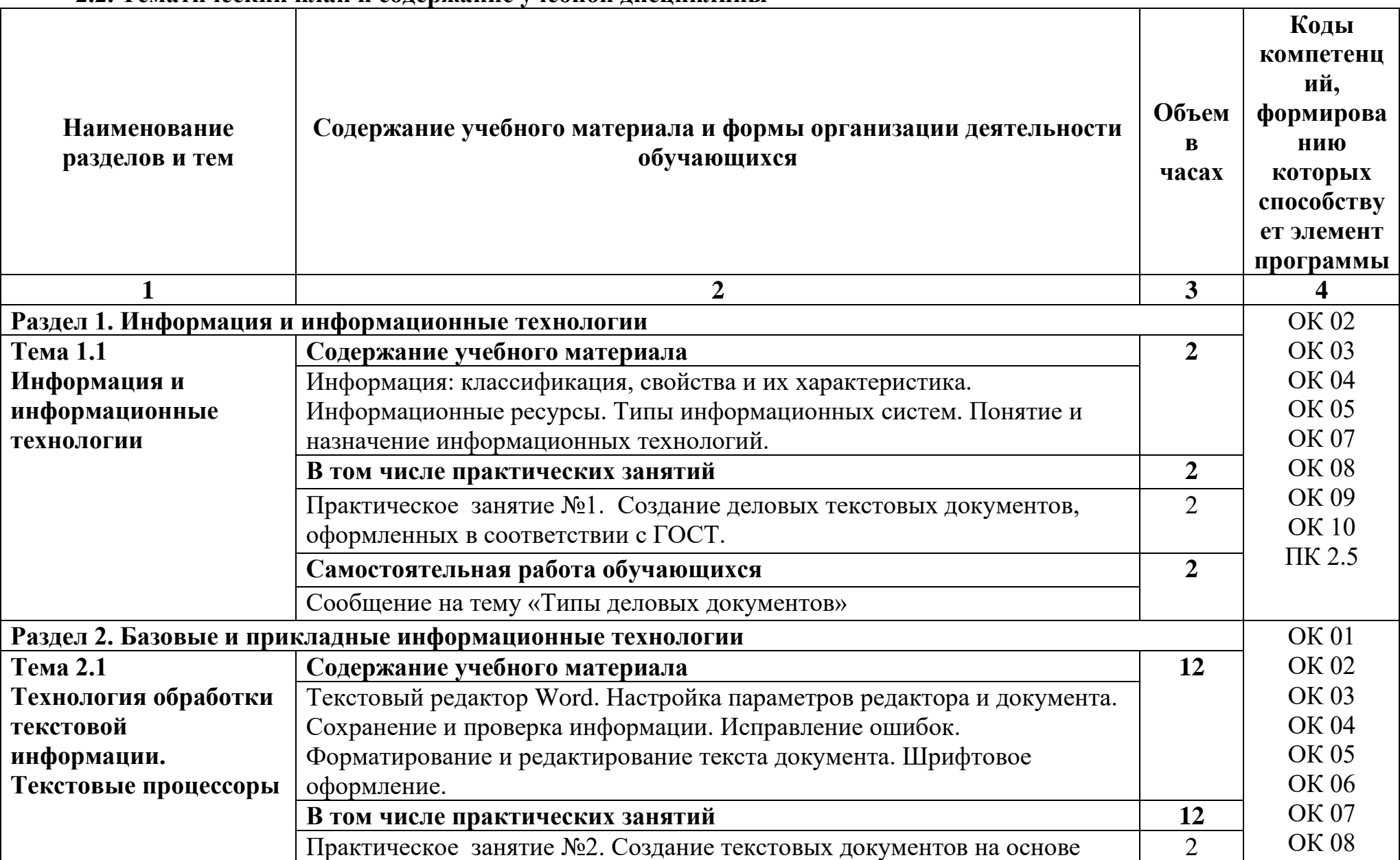

## **2.2. Тематический план и содержание учебной дисциплины**

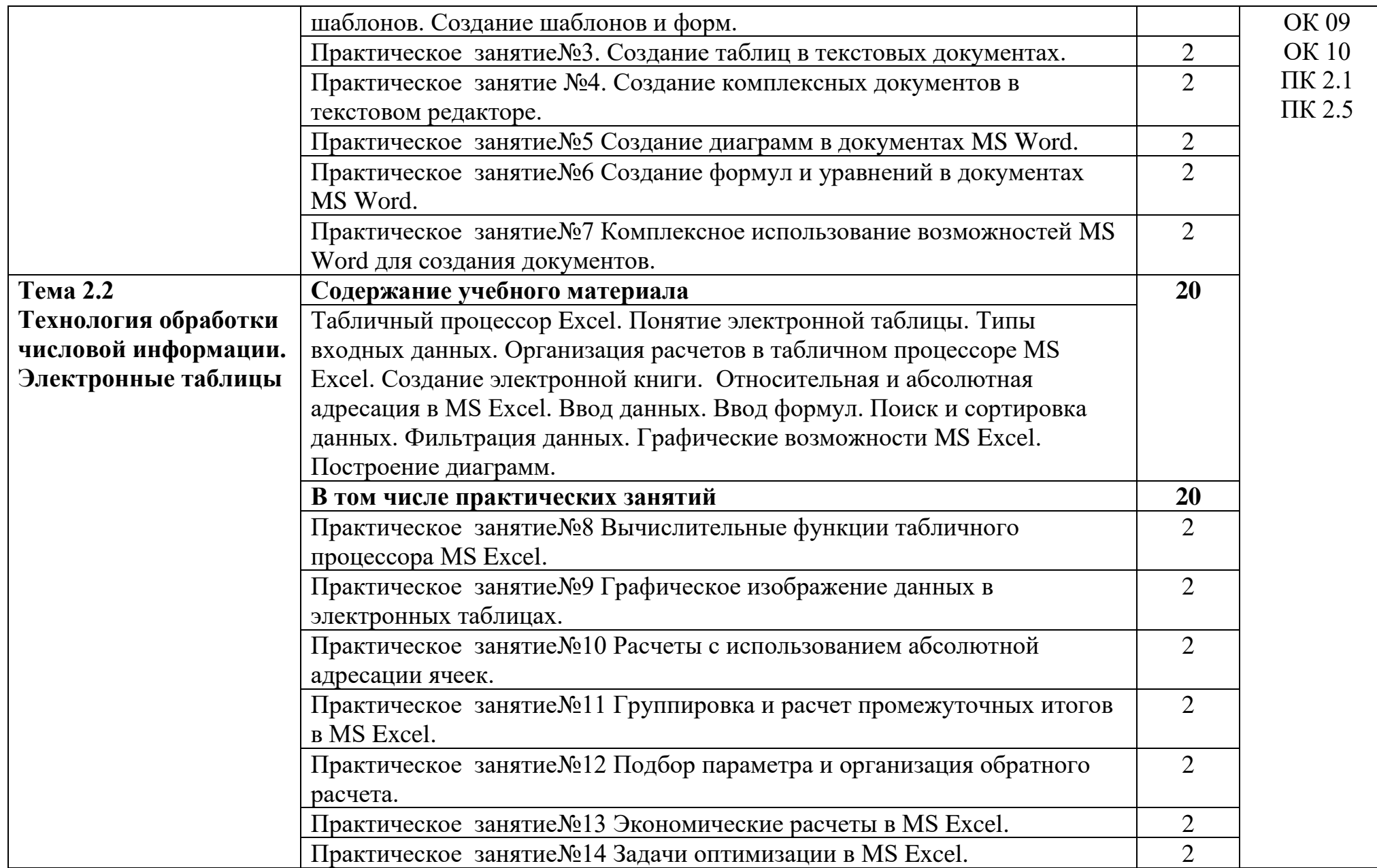

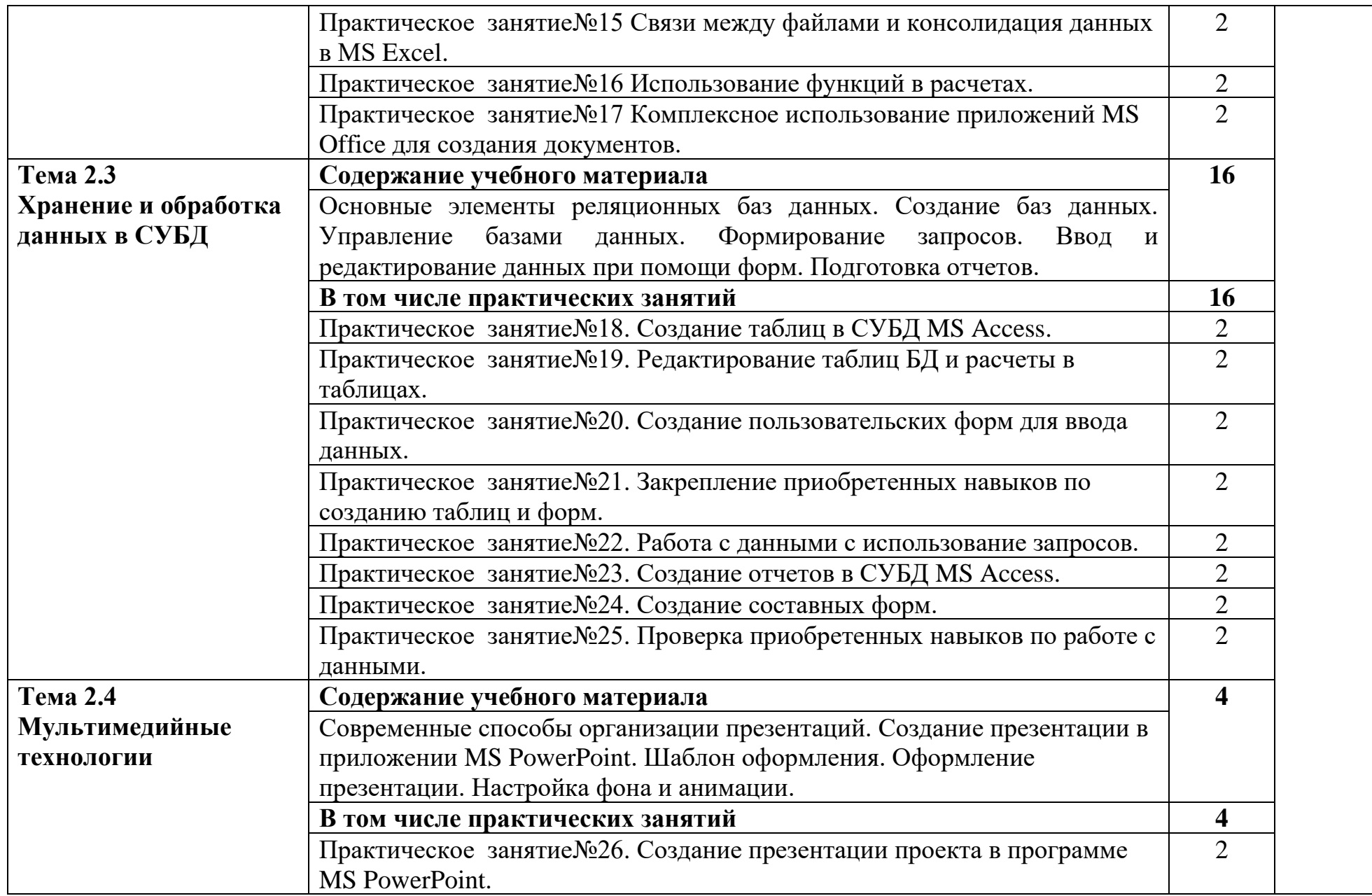

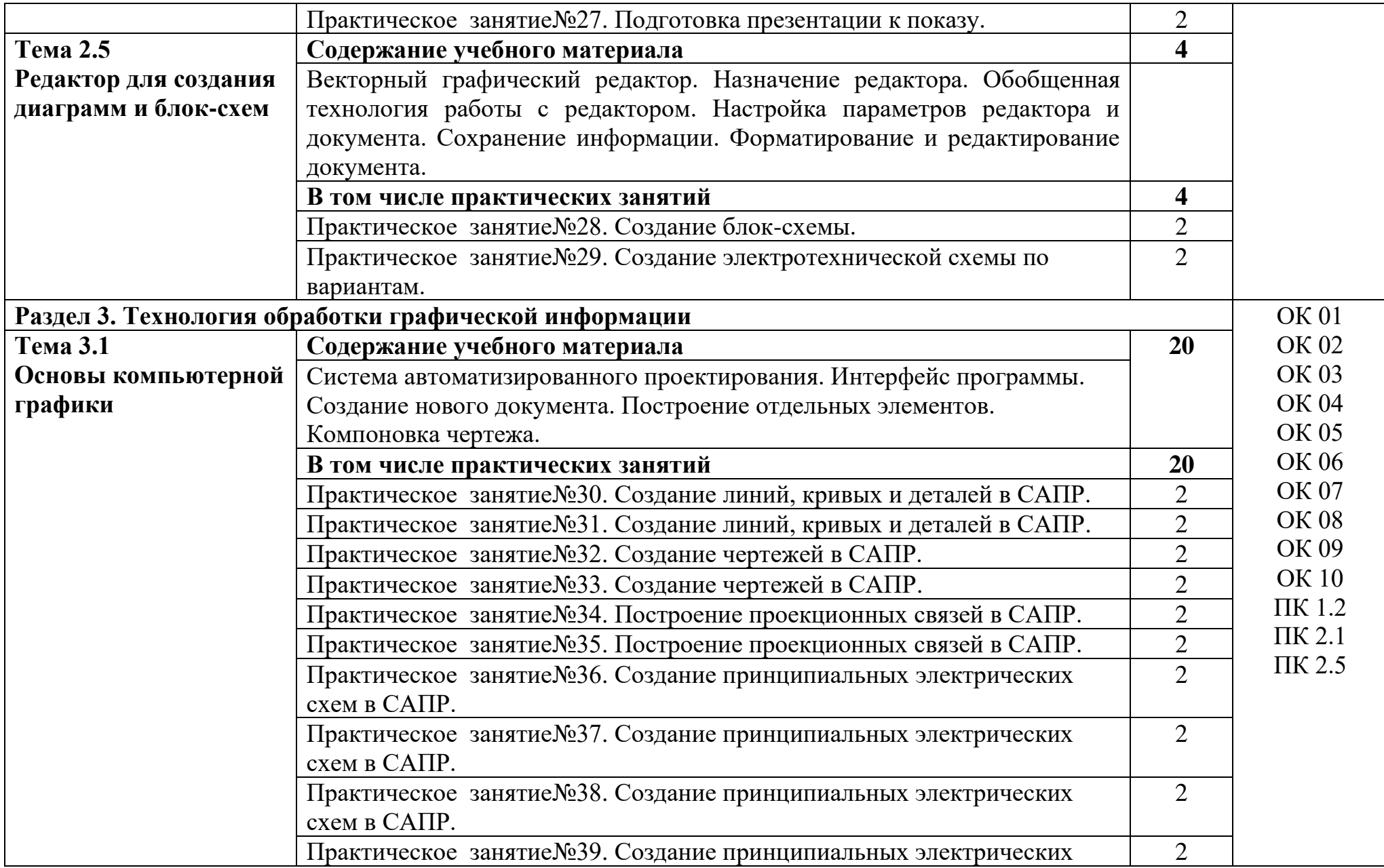

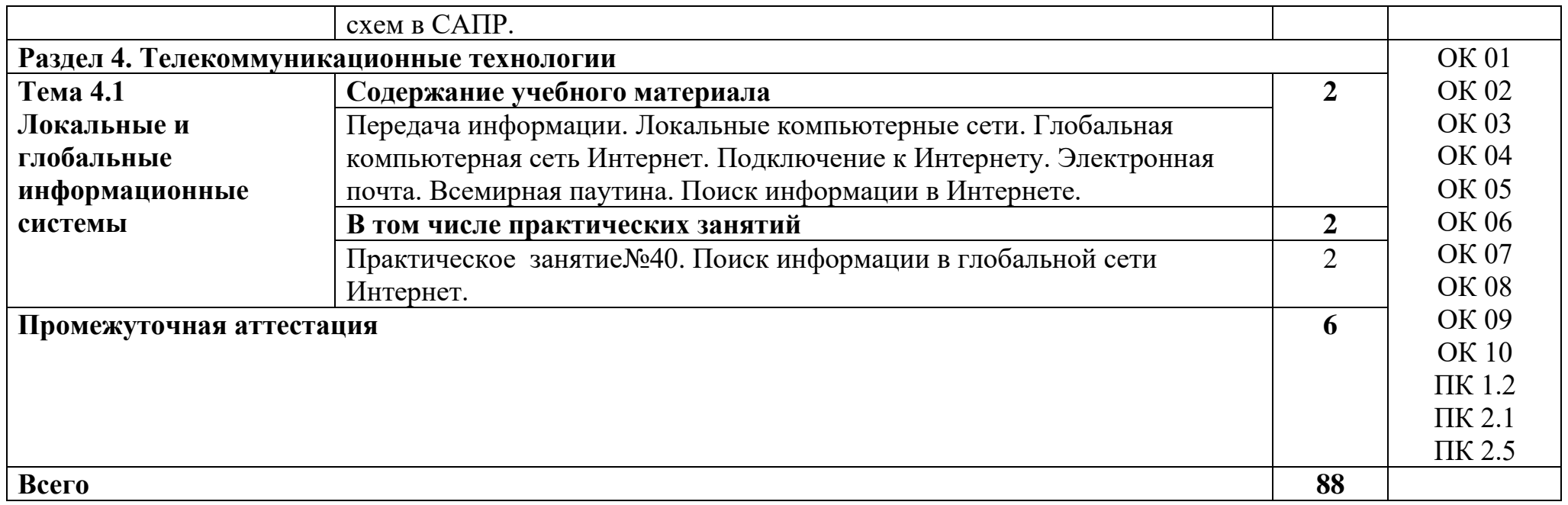

# **3. УСЛОВИЯ РЕАЛИЗАЦИИ УЧЕБНОЙ ДИСЦИПЛИНЫ**

#### **3.1. Материально-техническое обеспечение**

Для реализации программы учебной дисциплины должны быть предусмотрены следующие специальные помещения:

Учебная аудитория «Информационных технологий», оснащенная оборудованием:

**-** посадочные места по количеству обучающихся;

**-** ПК Pentium (R) dual-core Е 6700 по количеству обучающихся с возможностью подключения к информационно-телекоммуникационной сети «Интернет»;

**-** рабочее место преподавателя с возможностью подключения к информационно-телекоммуникационной сети «Интернет»;

- **-** маркерная доска;
- **-** демонстрационные плакаты;
- **-** комплект аппаратно-программных средств на базе ПК;
- **-** комплект заданий для выполнения заданий за ПК;

техническими средствами обучения:

- **-** пакет прикладных программ: OS Windows 7, MS Office, Microsoft Security Essentials, Интернет цензор, Средство просмотра XPS, MS Visio 2010, Архиватор 7 Zip, Borland Developer Studio 2006;
- **-** мультимедиапроектор;
- **-** экран.

помещение для самостоятельной работы учебная аудитория «Информационных технологий», оснащенное оборудованием:

ПК Pentium (R) dual-core Е 6700 13 шт., интерактивная доска screen media 1 шт., ноутбук ASUS 1 шт.

Пакет прикладных программ:

OS Windows 7, MS Office, Microsoft Security Essentials, Интернет цензор, Средство просмотра XPS, MS Visio 2010, Архиватор 7 Zip, Borland Developer Studio 2006.

Коммутатор, маршрутизатор, патч-панели, источник бесперебойного питания.

## **3.2. Информационное обеспечение реализации программы**

Для реализации программы библиотечный фонд образовательной организации укомплектован печатными и (или) электронными изданиями, рекомендованными для использования в образовательном процессе

## **3.2.1. Печатные издания**

Основная литература

1. Гаврилов, М.В. Информатика и информационные технологии: учебник для СПО / М.В. Гаврилов, В.А. Климов.- 4-е изд., перераб. и доп.- М.: Издательство Юрайт, 2020. – 383 с.- (Серия: Профессиональное образование).- Режим доступа. - [www.biblio-online.ru/viewer/informatika-i](http://www.biblio-online.ru/viewer/informatika-)informacionnue-tehnologii-449286#

Дополнительные источники

1. Новожилов О.П. Информатика: учебник для СПО/ О.П. Новожилов.-3-е изд. перераб. и доп.-М.: Издательство Юрайт,2020.-620с.- (Серия: Профессиональное образование). - Режим доступа.- www.biblioonline.ru/viewer[/www.biblio-online.ru/viewer/informatika-4](http://www.biblio-online.ru/viewer/informatika-)27004#

## **3.2.2. Электронные издания (электронные ресурсы)**

1 Материалы по созданию чертежей.

<http://edu.ascon.ru/main/news/>

2. Материалы по созданию чертежей[Электронный ресурс] //Режим доступа<http://mysapr.com/>

3. Материалы по созданию чертеже[Электронный ресурс] //Режим доступа й http://sapr-journal.ru/

4. Материалы по созданию чертежей[Электронный ресурс] //Режим доступа https://autocad-specialist.ru/

5. Видеоматериалы по работе с прикладными программами. [Электронный ресурс] //Режим доступа <https://videourokionline.ru/>

6. Открытые системы: издания по информационным технологиям [Электронный ресурс] //Режим доступа https://www.osp.ru/os/ -

7. Методическая копилка учителя информатики. [Электронный ресурс] //Режим доступа http:// www.metod-kopilka.ru-

## **3.2.3. Дополнительные источники**

1. [Корнеев](https://www.ozon.ru/person/70195927/) В.Р., [Жарков](https://www.ozon.ru/person/1708142/) Н.В., [Минеев](https://www.ozon.ru/person/4056234/) М.А., [Финков](https://www.ozon.ru/person/974776/) М.В. КОМПАС-3D на примерах. Для обучающийсяов, инженеров и не только… – М.: Наука и техника, 2017. – 272 с.

# **4. КОНТРОЛЬ И ОЦЕНКА РЕЗУЛЬТАТОВ ОСВОЕНИЯ УЧЕБНОЙ ДИСЦИПЛИНЫ**

Оценка качества освоения учебной дисциплины включает текущий контроль успеваемости и промежуточную аттестацию.

Текущий контроль успеваемости осуществляется преподавателем в процессе проведения практических занятий, тестирования, а также выполнения обучающимися индивидуальных заданий в соответствии с фондом оценочных средств по учебной дисциплине.

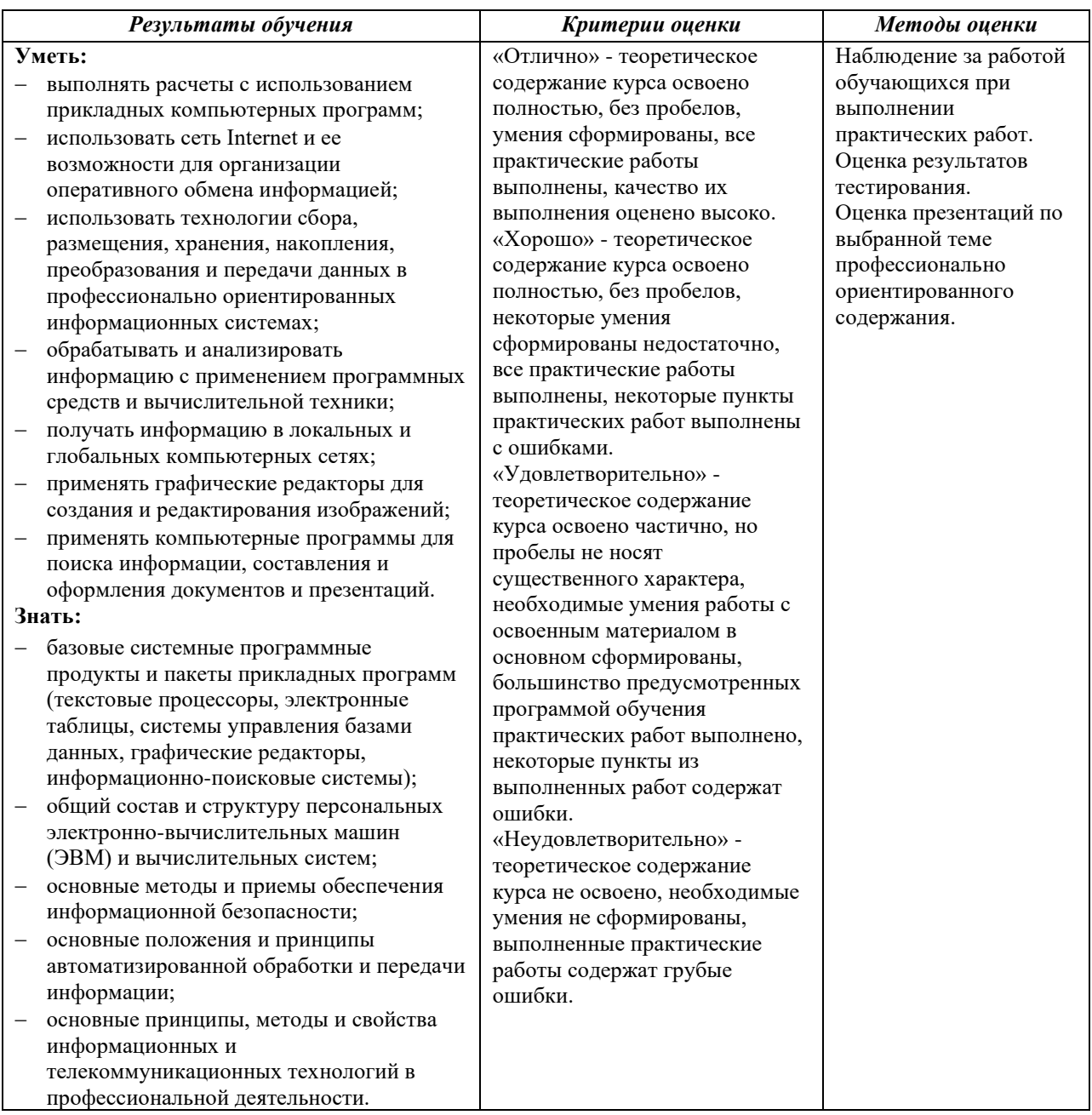